## Assignment 18: Euler's Method (7.3) Name **Please provide a handwritten response.**

**1a.** In this assignment you will look at applying Euler's Method to the differential equation  $y' = \sin y - x^2$ . If you want to find the value of y' at the point  $\left[-3\right]$  $\left(-3, \frac{\pi}{2}\right)$  you can use the **SOLVER** (see assignment 3) to enter  $z = \sin y - x^2$  (TI-86) or  $(0 = Z - \sin(Y) + X^2$  (TI-83 Plus/TI-84 Plus) . Assign  $x = -3$ ,  $y = \frac{\pi}{2}$ . Solve for  $z = y'$ by placing the cursor on *z* and pressing **SOLVE**. Find this value for  $z = y'$  and record your result below.

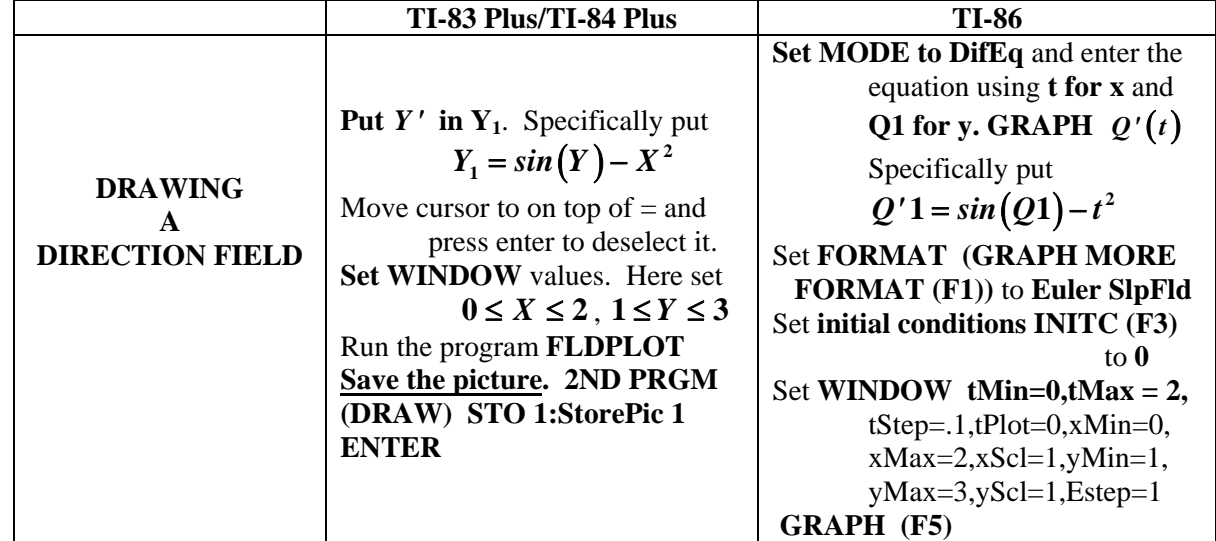

**1b.** Your calculator will draw a direction field for this differential equation as follows:

Roughly sketch the resulting direction field on the axes supplied below.

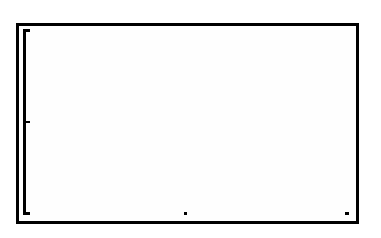

## $0 \le x \le 2, 1 \le y \le 3$

**1c.** You can generate a table of ordered pairs using Euler's Method to solve the differential equation  $y' = \sin y - x^2$  on your calculator.

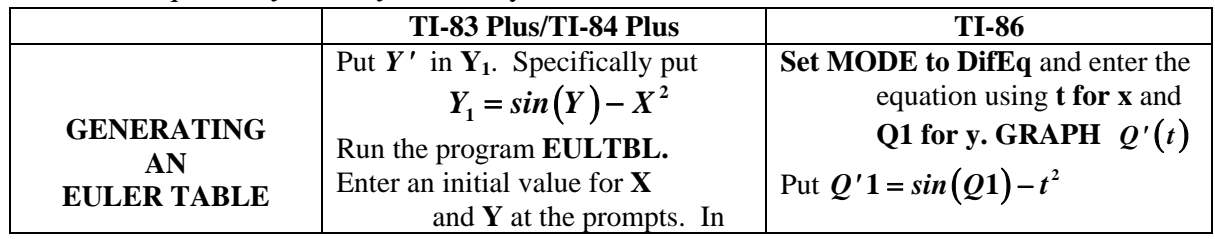

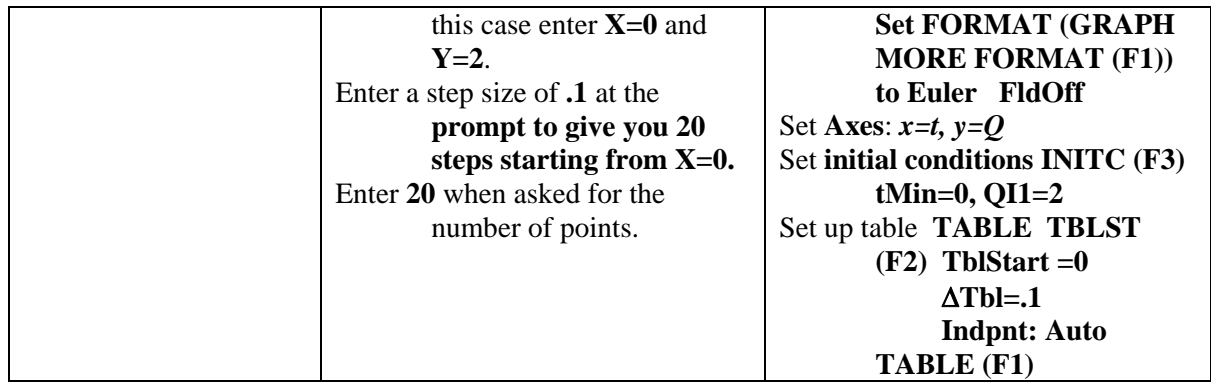

According to this table, what is the value of *y***(1)** using this approximation**?** What is the value of*y***(2)** using this approximation? Record your results below.

## **1d.** This list can be plotted on your calculator as follows.

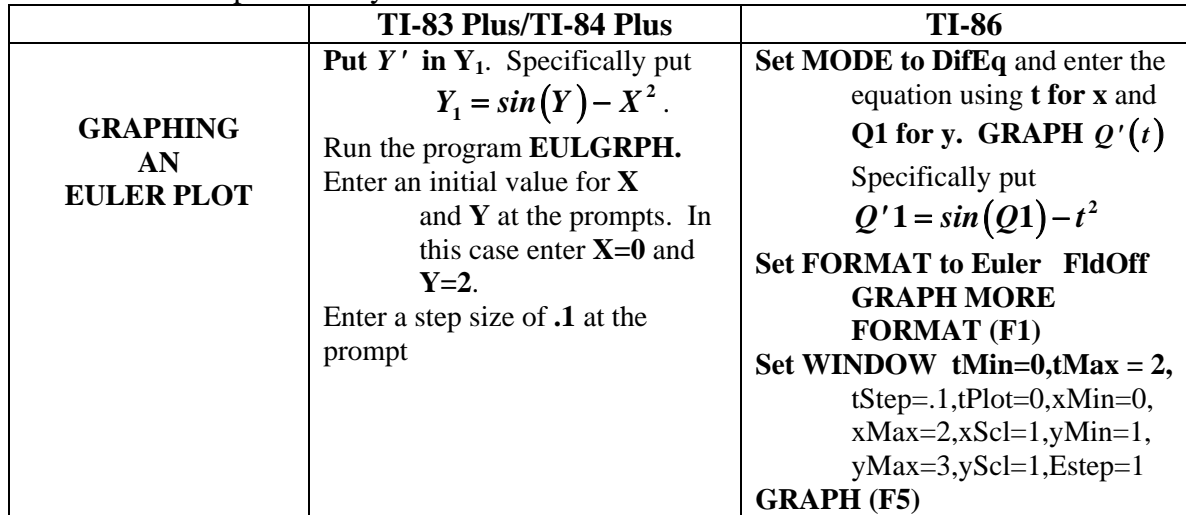

Record your results on the graph below.

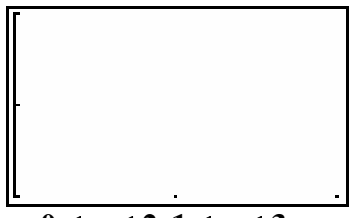

 $\frac{1}{0}$  ≤ *x* ≤ 2,1 ≤ *y* ≤ 3

**1e.** Repeat **1c.** and **1d.** using a step of 0.05 and compute the first 40 iterations. Record the values of  $y(1)$  and  $y(2)$ .

**1f.** Now plot both the field plot and the Euler function together and record your result on the graph in **1b**.

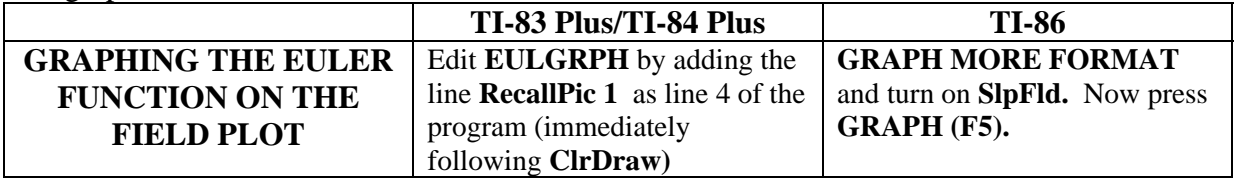